## MA0306-EA

**ERSA** 

## Kullanım Kılavuzu 3317

## **CASIO**

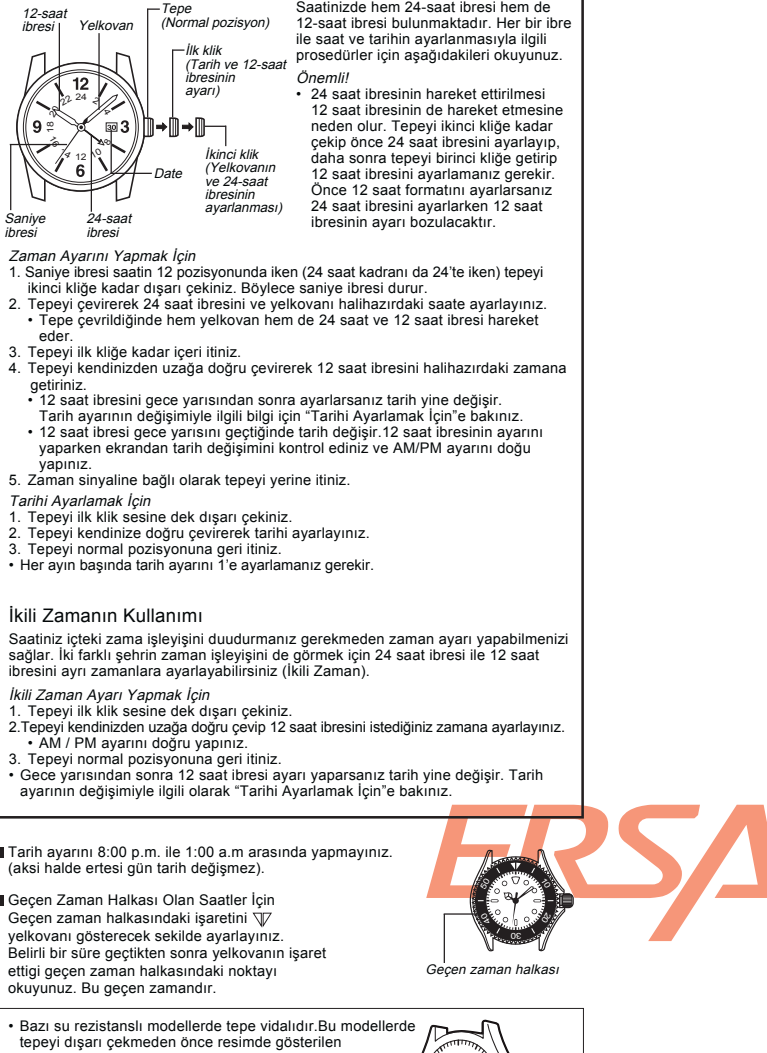

Saat ve Tarihin Ayarlanması

- yöne çevirerek tepenin vidasını gevşetmek gerekir. • Vidayı gevşetmeden tepeyi dışarı çekmeye çalışmayınız.<br>• Bu modellerin, tepe vidalı değilken su rezistansı
- olmadığını da unutmayınız. Bu yüzden herhangi bir ayar yaptıktan sonra tepeyi hemen yerine itip vidasını sıkıştırınız. バ

1